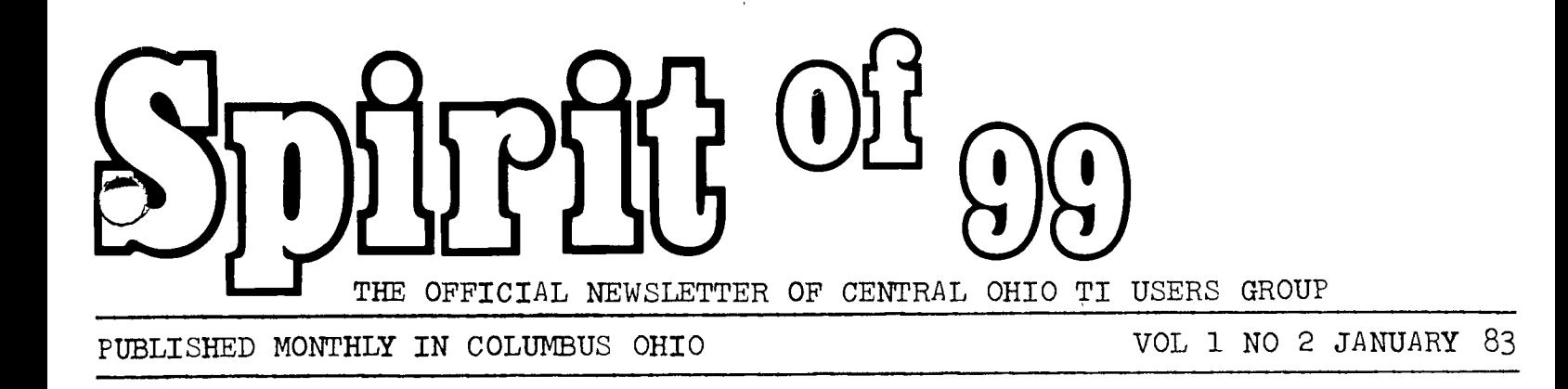

 $\tau$   $\sigma$  $\omega$ ot

 $\bar{z}$ 

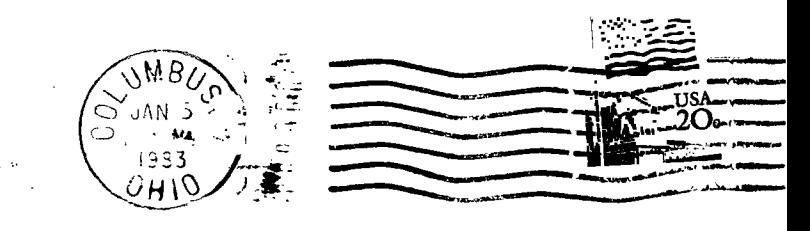

 $\langle \cdot \rangle_{\mathcal{S}}$ 

Paul Langlois <sup>706</sup>- <sup>10883</sup>**Saskatchewan Dr Edmonton, Alberta**  Canada T6E 436

 $15/3$ 111 - 14  $757716$ 

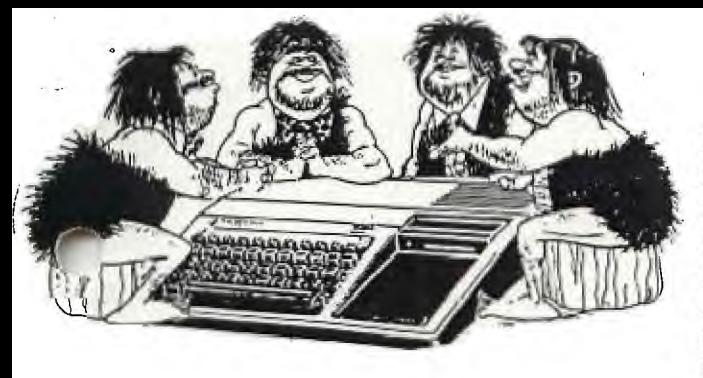

# MESSAGE FROM

Let's all give ourselves a pat on the back. Our seconed meeting was reassuringly larger let's keep it up... As those of you who attended already know, 8:AM is a bit early for some members to show up for anything of a conscious nature,therefore at the comming meeting the meeting time will again be brought up for discussion. If you have suggestions be present at this meeting so that you may be heard.

ALSO bring your member dues (15.00) the treasurer eagerly awaits you, and will be at the meeting. If you want a voice in the club, and club priveleges you must be a paid member.

The news letter has been given a new tenative name"SPIRIT OF 99'er" (Ilike that ....ED). the clubs' new name is CENTRAL OHIO 99'er USERS GROUP.... THIS is your news letter so send in your newsworthy items, storys,ads, comment, cartoons, pictures of your pet etc. These items will be printed, edited for space and welcome....

We could also use some computers at the meetings, this will be totally on a volunteer basis.Your machine will be treated with respect,and there are plenty of outlets available. (call me at 486-7262 if you wouldn't mind bringing in your machine), the agenda is printed in this news letter for the coming meeting, so you will be aware of what will transpire. See you there.....

\*

Sincerly, Pat Saturn pres.

IN THIS ISSUE\*\*\*\*\*\*\*\*\*\*\*\*\*\*\*\*\*\*\*\*\* LETTERS PG. 2  $REVIEW...$  :..................PG. 2  $*$  $\texttt{CLASSIFIEDS} \dots \dots \dots \dots \dots \texttt{PG} \, . \, 6 \quad \ast$ NEW PRODUCTS............PG. 5 NEWS FROM TI.............PG.  $5 *$  $SWAP/TRADE$ ...............PG. 5  $*$ BIGGIES' BITS............PG. 3 and this issue only....... $PG$ . $4 *$ AGENDA & NEXT MEETING.....PG. 2 \*

SPIRIT OF 99 IS PUBLISHED MONTHLY IN COLUMBUS. PLEASE ADDRESS ALL LETTERS TO: EDITOR, SPIRIT OF 99, 1456 GRANDVIEW AVE COLUMBUS OHIO, 43212,C/0 THE DEPARTMENT YOU ARE WRITING TO. ADS ARE TWO DOLLARS PER TWENTY FIVE WORDS. SWAPS/TRADES AND MEMBERS PERSONAL ADS ARE FREE PLEASE WRITE FOR DISPLAY AD PRICES. SPIRIT OF 99 RESERVES THE RIGHT TO EDIT ALL LETTERS AND ADS FOR

SPACE. VOL 1 NO 2 JANUARY 1983. \*\*\*\*\*\*\*\*\*\*\*\*\*\*\*\*\*\*\*\*\*\*\*\*\*\*\*\*\*\*

# LIBRARY

ROD LEVERSEE HAS BEEN APPOINTED LIBRARIAN AND LIBRARY COMMITTEE CHAIRMAN. WOULD ALL MEMBERS WISHING TO PARTICIPATE IN THIS PROGRAM PLEASE SUBMIT IN WRITING ANY AND ALL ITEMS OF SOFTWARE, ARTICLES MAGAZINES,ETC. YOU WOULD LIKE TO SHARE WITH CLUB MEMBERS TO: ROD AT 1153 LITTLE PLUM, COLS, OHI0,43227. PLEASE. LISTS ONLY ROD IS ALSO ACCEPTING LISTS OF ITEMS FOR SALE, HE IS EAGERLY AWAITING YOUR CDRRESPONDANCE... BY THE WAY ROD, CONGRADULATIONS.

TAPETAPETAPETAPETAPETAPETAPETAPETAPETAPE

PSSTT.. HEY BUDDIE! Ya wanna buy some computer tape...CHEAP? Hey, dis is top quality stuff .59ea. for 5 min. tape .69ea. for 10 min. tape (quantity of 24 only) Yea,I kin git more!, like if ya was **to** buy 500 tapes dey would be .44&.49ea. Hey I'm serious, Write me at dis newsletter, or I'll give dis info to Art Morgan an ya kin rse him at da meetin.  $2\sqrt{7}$ 

8:10 OPEN MEETING BRIEF UPDATE MINUTES OF THE LAST MEETING TREASURERS REPORT STATE PURPOSE OF GROUP STATE PURPOSE OF MEETING a) APPROVE THE CONSTITUTION AND OPERATING PROCEDURE b) TO FORM COMMITTEES AND APPOINT COMMITTEE CHAIRMEN c) DISCUSS LONG AND SHORT TERM OBJECTIVES PRESENT CONSTITUTION / VOTE PRESENT CHAIRMAN OF STANDING COMMITTEE TO RECRUIT MEMBERS APPOINT CHAIRMEN OF REMAINING STANDING COMMITTEES & SUBCOMMITTEES DISCUSS NEXT MEETING PROGRAM DISCUSS NEXT MEETING TIME DISCUSS NEWS LETTER - CONTENT, ETC. REFRESHMENTS..COST..DESIRABILITY OF COFFEE & DOUGNUTS ADJOURN MEETING

MEETING WILL BE AT 23 WEST SECONED STREET, ELECTRICAL WORKERS UNION BLDG. SIDE ENTRANCE... 8:A.M. SATURDAY, JANUARY 8, SIGNS WILL DIRECT YOU TO CORRECT ROOM. THIS IS AN IMPORTANT MEETING ,IT WILL DECIDE WHAT WE WILL DO AS A CLUB AND HOW WE WILL GO ABOUT IT.

\*I MIGHT ADD AT THIS POINT, LAST MEETING WAS STILL GOING AT 12:P.M. AFTER BUSINESS IS OVER THERE WILL BE TIME FOR SOCIALIZING FUN, AND WHAT HAVE YOU.ED::

\*\* \*\*\*\*\* \*\*\*\* \*\*\*\*\* \*\*\*\* \*\*\*\* \*\*\*\*\* \*\*\*\* \*\*\*\* \*\*\*\*\* \*\*\*\* \*\*\*\*\* \*\*\*\* \*\*\*\*\* \*\*\*\* \*\*\*\* \*\*\*\* \*\*\*\*\* \*\*\* 4, \*\*\* \*\*\*\*\* \*\*\*\* \*\*\*\*\* \*\*\*\* \*\*\*\*\* \*\*\*\* \*\*\*\*\* \*\*\*\*\* \*\*\*\*\* \*\*\*\* \*\*\*\*\* \*\*\*\* \*\*\*\*\* \*\*\*\* \*\*\*\*\*\*\*\*\*\* \*\*

REVIEW\*\*\*\*

#### PARSEC

## AN EVALUATION BY ROGER AND JONATHAN WILLS

AFTER WE HAD BOUGHT OUR T199/4A WE WERE ORIGINALLY OF THE MIND THAT THE VIDEO AVAILABLE WERE TO SAY THE LEAST, VERY AVERAGE. WELL THAT'S ALL CHANGED SINCE WE AQUIRED TI'S SPACE SHIP GAME "PARSEC" . IT RATES WITH SOME OF THE BEST ARCADE GAMES WE'VE SEEN. YOUR MANEAUVERABLE SPACESHIP HAS TO DO BATTLE WITH SEVEN DIFFERENT TYPES OF ATTACKERS, AN ASTEROID BELT, AND GET THROUGH RE-FUELING TUNNELS. THE GAME IS FAST MOVING REQUIRING ACCURATE POSITIONING AND GOOD SHOOTING WITH YOUR LASER GUN.T00 MUCH LASER SHOOTING AND YOUR SHIP BLOWS UP, IF YOU DON'T SHOT UP OR COLLIDE WITH THE GROUND, YOU MIGHT MAKE IT TO THE SECONED LEVEL. THERE ARE SIXTEEN LEVELS. NEEDLESS TO SAY THE GAME GETS TOUGHER AT EACH LEVEL, WITH SOME ENEMY SPACECRAFT BEING INVISABLE AND DEADLY KILLER SATELLITES APPEARING INITIALLY AT LEVEL 4. WE HAVEN'T SEEN THEM YET. JONATHANS HIGHEST SCORE AT THIS DATE.... : 39,000::ROGERS' 9,000......YES YOU GUESSED RIGHT, JONATHAN IS THE JUNIOR MEMBER OF THE HOUSE.

\*\*\*\*\*\*\*\*\*\*\*\*\*\*\*\*\*\*\*\*\*\*\*\*\*\*\*\*\*\*\*\*\*\*\*\*\*\*\*\*\*\*\*\*\*\*\*\*\*\*\*\*\*\*\*\*\*\*\*\*\*\*\*\*\*\*\*\*\*\*\*\*\*\*\*\*\*\*\*\* \*\*\*\*\*\*\*\*\*\*\*\*\*\*\*\*\*\*\*\*\*\*\*\*\*\*\*\*\*\*\*\*\*\*\*\*\*\*\*\*\*\*\*\*\*\*\*\*\*\*\*\*\*\*\*\*\*\*\*\*\*\*\*\*\*\*\*\*\*\*\*\*\*\*\*\*W

**\*\*\*\*\*\*\*\*\*\*\*\*\* BIGGIES' BITS**  \*\*\*\*\*\*\*\*\*\*\*\*

PSSST... HEY YOU! LISTEN UP, CAUSE I GOT DESE HERE TIPS FOR YA. SOME IS JUST A QUIRED, YA KNOW.(DIS MEANS I DON'T MAKE UP EACH ONE PERSONAL LIKE) SO WHAT! I'M GIVIN EM TOYA NO CHARGE, SEE? AWRIGHT PAY ATTENTION....  $(1)$ <sup>FTRST</sup> I NOTICE SOME OF YA DO TINGS DA HARD WAY, LIKE DIS...... SUBROUTINE ACCEPTING INPUT OF THE FOUR ARROW KEYS TO MOVE A GRAPHICS CHARACTER ON THE SCREEN..................... 200 CALL KEY(0,K,S) 210 IF S=0 THE'; 200 220 IF K+68 THEN 260 230 IF K=69 THEN 300 240 IF K=83 THEN 340 250 IF K=88 THEN 380 ELSE 200 251 REM KEY SCAN IS OVER, IF A KEY HAS BEEN PRESSED TAKE THE FOLLOI, TING APPROPRIATE ACTION ELSE RETURN TO 200  $260 Y=Y+1$ 261 REM MOVE ONE COL TO THE RIGHT,D OR RIGHT ARROW HAS BEEN PRESSED 270 IF Y < 31 THEN 500 280 Y=30 290 2,0T0 500 300 X=X-1 301 REM MOVE UP ONE ROW,D OR UP ARROW HAS BEEN PRESSED 310 IF X XO THEN 500  $320$   $\lambda=1$ 330 GOTO 500 340 Y=1-<sup>1</sup> 341 REY MOVE ONE COL LEFT,S OR LEFT ARROW HAS BEEN PRESSED 350 IF Y> 2 THEN 500 360 Y=3 370 GOTO 500 380 X=X+1 381 REM MOVE ONE ROW DOWN,X OR DOWN ARROW HAS BEEN PRESSED 390 IF X < 25 THEN 500 400 x=24 - 410 GOTO 500

### **NOW** TRY DA SAME TING DA EASY WAY

(2) THE FOLLOWING SUBROUTINE IS A GREATLY COMPRESSED VERSION OF (1)

200 CALL KEY(0, K, S) 210 IF (K<>68)\*(K<>69)\*(K<>83)\*(K<>88)+(s=0) THEN 200 220 Y=Y+((K=68)\*(YGO))-((K=83)\*(Y)3)) 230 X=X+((K=88)\*(X<24))-((K=69)\*(X>1)) 240 goto 500 250 REM WOW! 17 lines less

THANK YOU KURT GARCIA OF H.U.G.(HOUSTON USERS GROUP)

 $\mathcal{L}$ 

PRETTY GOOD RIGHT? HEY, LISTEN, DIS HERE EDITOR BUM DON'T **GIVE ME MUCH SPACE, SO I** LEANS ON HIM A LITTLE, YA KNOW, AND HE SAYS, SINCE I'M SUCH **A NICE GUY I CAN HAVE TWO** PAGES DIS TIME, SEEIN IT'S MY DAYBUTE. SO LOOK ON DA UDDER **SIDE A DIS PAGE FOR MORE** TIPS.

#### \*\*\*\*\*\*\*\*\*\*\* BIGGIE'S BITS

\*\*\*\*\*\*\*\*\*\*

NORMALLY SOMEONE DAT SINGS GIVES ME A BAD FEELIN, BUT HERE IS A MUSIC SUBRUTINE DATS 0 K. 100 DIM (28) 110  $F=262$ 120 FOR N=O TO 27 130 S(N)=1NT (F\*1 059463094 A N ) 140 NEXT N 150 S(28)=30000 160 M\$=" cKcKcMcJAKcMc0c0cPEOAMcKcMcKcJGK" 170 FOR J=1 TO  $L$  TN (MS) ST FP 2 180 CALL SOUND((ASC(SFG\$(M\$, J, 1))-95)\*120, S(ASC(SFG\$(M\$, J+1, 1))-64), 5)<br>190 NEXT J LINE 150 IS NOT USED IN THIS EXAMPLE, BUT IS USEFUL FOR RESTS. \*\*\*\*\*\*\*\*\*\*\*\*\*\*\*\*\*\*\*\*\*\*\*\*\*\*\*\*\*\*\*\*\*\*\*\*\*\*\*\*\*\*\*\*\*\*\*\*\*\*\*\*\*\*\*\*\*\*\*\*\*\* \*\*\*\*\*\*\*\*\*\* HEY HERES SOMETIN ELSE YOU AINT GOT NO 16K OF MEMORY, WHAT YA REALLY GOT IS 14544 BYTES....BIG DIFFERENCE RIGHT?. ANYWAYS WHEN YA GIT INTO A LONG PROGRAM, AN YER WORRIED ABOUT MEMORY USE DIS FORMULA TO CHECK IT OUT! HOW MANY BYTES LEFT????? ),  $1$   $A=A+B$ ) 2 GOSUB 1 ) RUN \*MEMORY FULL IN 1 )PRINT  $14800 - A:A$ ..........(THIS IS FOR THE  $99/4$ )\* )PRINT  $14544 - A:A$ ............(THIS IS FOR THE 99/4A) \* 8 (THIS IS HOW MANY BYTES USED) 14536 (THIS IS HOW MANY BYTES LEFT) \*THE DIFFERENCE IS BECAUSE THE 99/4 HAS 256 BYTES LESS MEMORY \*\*\*\*\*\*\*\*\*\*\*\*\*\*\*\*\*\*\*\*\*\*\*\*\*\*\*\*\*\*\*\*\*\*\*\*\*\*\*\*\*\*\*\*\*\*\*\*\*\*\*\*\*\*\*\*\*\*\*\*\*\*\*\*\*\*\*\*\*\*\*\*\*\*\*\*\*\*\*\*\*\* O.K. LISTEN, HERES ONE MORE, THEN I GOTTA RUN.. DIS ONE WILL SAVE SPACE, AND MEMORY.... SAVE SPACE SAVE SPACE GIMME SOME MORE SPACE 10 PRINT " THIS METHOD USES LOTS OF LINE NUMBERS" 20 PRINT 30 PRINT "TRY THE FOLLOWING INSTEAD" 40 PRINT 50 REM SO MUCH WASTED SPACE \\ 10 PRINT "THIS METHOD USES LESS SPACE AND"::"LESS POWER ALSO NOT SO MANY":: "LINE NUMBERS. "::"YOU CAN DO THIS FOR 112 CHARACTERS":: "TALK ABOUT SAVING SPACE!!" 20 REM REST OF THE PROGRAM **AWRIGHT...NEXT ISSUE I'LL GIV** YA MORE TIPS....MEANWHILE, YOU CAN SEND SOME TIPS TO

ME....BIGGIE, C/O THE NICE GUY EDITOR...AN I WON'T EVEN CHARGE YA....AN REMEMBER...<br>I AIN'T NO BUM....LATER....<br>ACCHE I AIN'T NO BUM....LATER....

## THE PROGRAMING OF A NEW COMPANY

### By Pat

.4AI1ABLE 99'er MAGAZINE

You have all heard necessity is the mother of invention.. Well now you can belive it. Shortly after purchaseing my computer, I needed a place to keep it. A desk would be perfect.. On a strong suggestion from\_my wife, I decided not to spend any more money on the computer. So I went looking in my pile of wood,(that I keep in case I need to build a computer desk), and found enough to do the job.

Shortly after Two problems reared thier ugly heads. Something (cringe) fell on the computer and put a dent in it...THE cat found function quit....need I say more?. I quickly decided THE cat should be taught a lesson, so I manufactured a plexiglass cover for the keyboard. This only happened after I made several phone calls to computer stores. You want a hard cover for a What?, was the standard answer.this attitude was rather prevelent with the computer magazines also,but I didn't give up. Then another inident, one of which I wasn't prepared for , one of the transformers in the neighborhood blew out causing a temporary line surge. fortunately the computer was not plugged in. This brought on yet another brainstorming session. A third product.

After making these\_three products, that are a necessity, as well as useful, I thought other TI owners might be interested in them. I got together with Art and we talked about a new kind of company, one that pays attention to it's customers after the sale. Threw a couple of names up in the air; one that didn't come crashing back down was otherware. We plan to have several items exclusivily for the TI994/A as well as other items generally needed by computer buffs.

Right now we offer the three products mentioned above and some smaller items. **See** our ad in this news-letter, or call us for a list and prices.

All of our merchandise will be of the best quality, and we will stand behind every item sold.

#### \*\*\*\*\*\*\*\*. \*\*\*\*\*\*\*01, \*#\*\*\*\*\*\*\*\*300, \*\*\*\*\*\*\*\*\*\*\*\*\*\*\*\*\*\*\*\*\*\*\*\*\*\*\*\*\*\*\*\*\*\*\*\*\*\*\*\*\*\*\*\*\*\*\*\*\*\*\*\*\*

60 DIFFERENT ORIGINAL PROGRAMS IN TI BASIC- NO PERIPHERALS REQUIRED. GAMES, PUZZELS, EDUCATIONAL, ETC. FOR SWAP OR 4 FOR \$12.00 CALL JIM PETERSON (614) 235 - 3545, **write to** 156 COLLINGUARD AVE COLS.OH.43213.

#### 100\*\*\*\*\*\*\*\*\*\*\*\*\*\*\*\*\*\* \* \*\*\*\*\*\*\*\*\*\*\*\*\*\* \* \*\*\*\*\*\*\*\*\*\*\*\*\*\*\*\*\*\*\*\*\*\*\*\* \*\*\* \* \* \*\*\*\*\*\*\*\*\*\*\*\*

#### RECOMMENDED READING

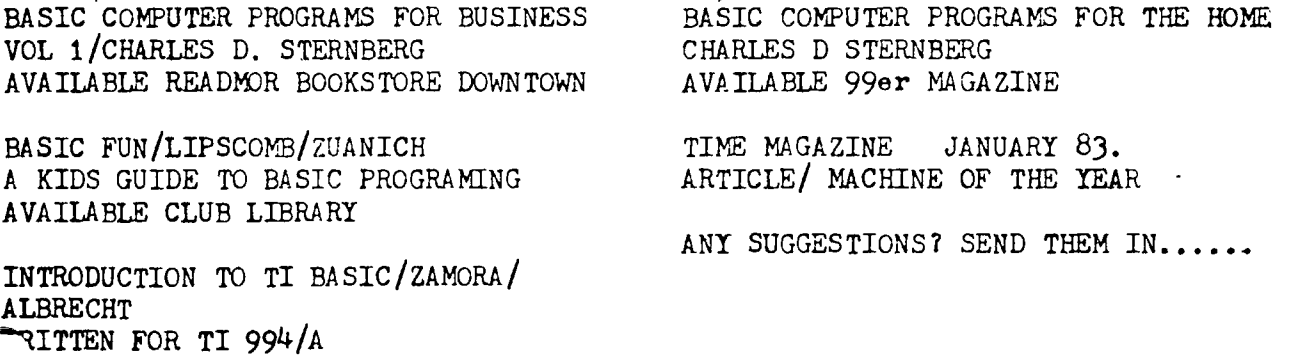

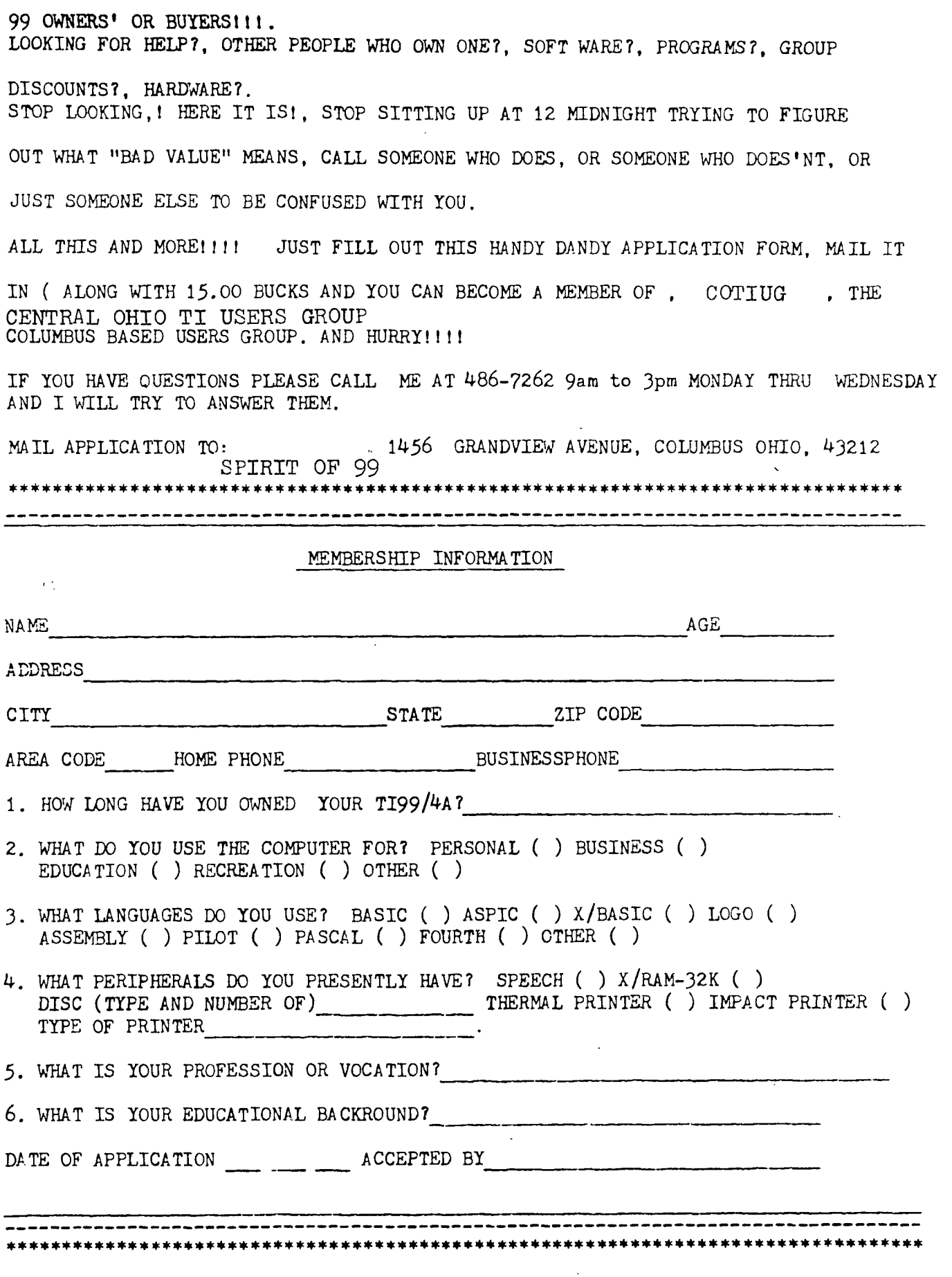

 $\epsilon_{\rm{max}}$